# Package 'qqplotr'

July 18, 2018

<span id="page-0-0"></span>Type Package

Version 0.0.3

Title Quantile-Quantile Plot Extensions for 'ggplot2'

Description Extensions of 'ggplot2' Q-Q plot functionalities.

URL <https://github.com/aloy/qqplotr>

BugReports <https://github.com/aloy/qqplotr/issues>

License GPL-3 | file LICENSE

Encoding UTF-8

LazyData true

RoxygenNote 6.0.1

Collate 'data.R' 'geom\_qq\_band.R' 'qqplotr.R' 'runShinyExample.R' 'stat\_pp\_band.R' 'stat\_pp\_line.R' 'stat\_pp\_point.R' 'stat\_qq\_line.R' 'stat\_qq\_band.R' 'stat\_qq\_point.R'

VignetteBuilder knitr

**Depends** R ( $>= 3.1$ ), ggplot2 ( $>= 2.2$ )

Imports dplyr, MASS, knitr, purrr, robustbase, rmarkdown

Suggests shiny, devtools, lattice, shinyBS

NeedsCompilation no

Author Alexandre Almeida [aut, cre], Adam Loy [aut], Heike Hofmann [aut]

Maintainer Alexandre Almeida <almeida.xan@gmail.com>

Repository CRAN

Date/Publication 2018-07-18 08:00:03 UTC

# <span id="page-1-0"></span>R topics documented:

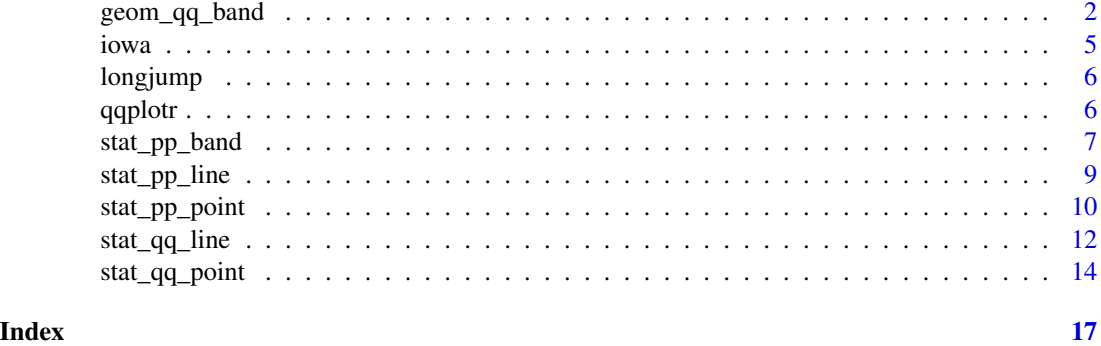

geom\_qq\_band *Quantile-quantile confidence bands*

#### Description

Draws quantile-quantile confidence bands, with an additional detrend option.

#### Usage

```
geom_qq_band(data = NULL, mapping = NULL, stat = "qq_band",
 position = "identity", show.legend = NA, inherit.aes = TRUE,
 na.rm = TRUE, distribution = "norm", dparams = list(),detrend = FALSE, identity = FALSE, qtype = 7, qprobs = c(0.25, 0.75),
 bandType = "pointwise", B = 1000, conf = 0.95, mu = NULL,
  signa = NULL, ...)stat_qq_band(data = NULL, mapping = NULL, geom = "qq_band",
  position = "identity", show.legend = NA, inherit.aes = TRUE,
 na.rm = TRUE, distribution = "norm", dparams = list(),detrend = FALSE, identity = FALSE, qtype = 7, qprobs = c(0.25, 0.75),
 bandType = "pointwise", B = 1000, conf = 0.95, mu = NULL,
  signa = NULL, ...
```
#### Arguments

data The data to be displayed in this layer. There are three options: If NULL, the default, the data is inherited from the plot data as specified in the call to [ggplot\(\)](#page-0-0). A data.frame, or other object, will override the plot data. All objects will be

fortified to produce a data frame. See [fortify\(\)](#page-0-0) for which variables will be created.

A function will be called with a single argument, the plot data. The return value must be a data.frame., and will be used as the layer data.

<span id="page-2-0"></span>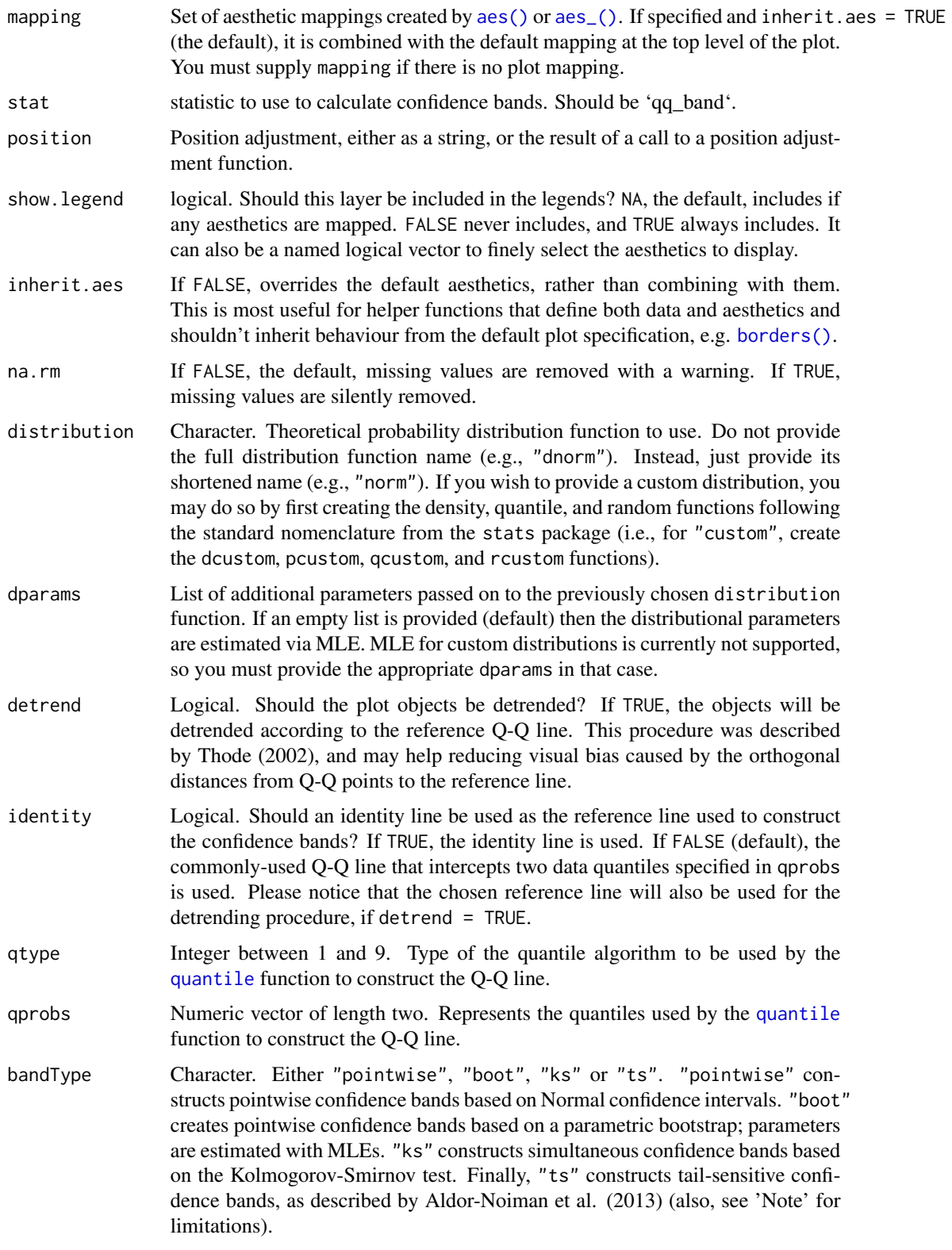

<span id="page-3-0"></span>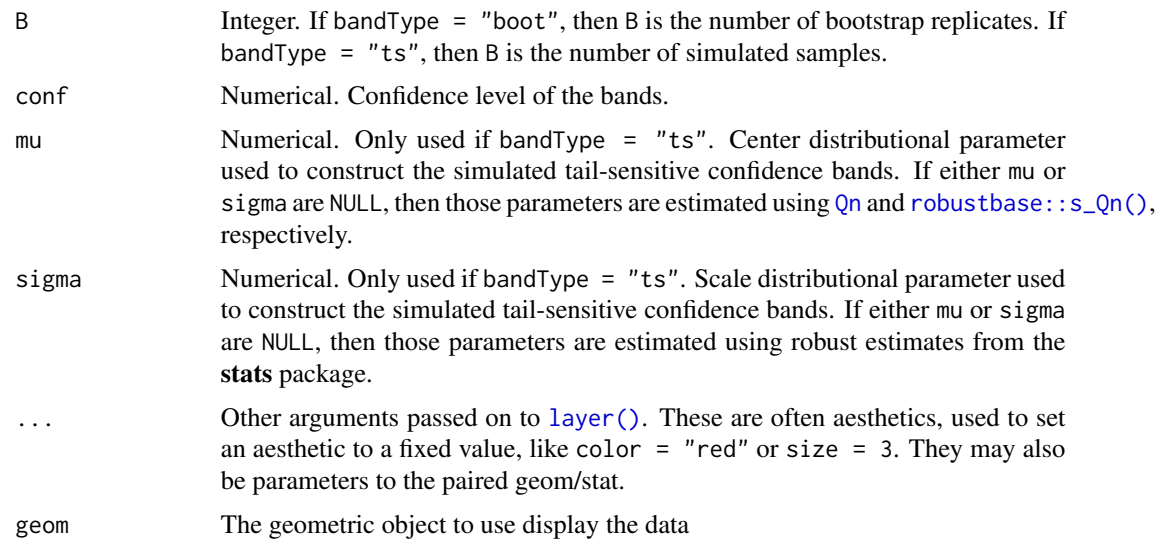

### Note

- Tail-sensitive confidence bands are only implemented for Normal Q-Q plots. As a future update, we intend to generalize to other distributions.
- Bootstrap bands are constructed based on a MLE parametric bootstrap. Hence, it is not possible to construct such bands if the sample and theoretical distributions present mismatching supports.

#### References

- [Thode, H. \(2002\), Testing for Normality. CRC Press, 1st Ed.](https://www.crcpress.com/Testing-For-Normality/Thode/p/book/9780824796136)
- [Aldor-Noiman, S. et al. \(2013\). The Power to See: A New Graphical Test of Normality. The](http://www.tandfonline.com/doi/abs/10.1080/00031305.2013.847865) [American Statistician. 67:4.](http://www.tandfonline.com/doi/abs/10.1080/00031305.2013.847865)

#### Examples

```
# generate random Normal data
set.seed(0)
smp <- data.frame(norm = rnorm(100))
# Normal Q-Q plot of Normal data
gg \leq - ggplot(data = smp, mapping = aes(sample = norm)) +stat_qq_band() +
stat_qq_line() +
stat_qq_point()
gg + labs(x = "Theoretical Quantiles", y = "Sample Quantiles")
# Exponential Q-Q plot of mean ozone levels (airquality dataset)
di <- "exp"
dp \leftarrow list(rate = 1)gg \leq - ggplot(data = airquality, mapping = aes(sample = Ozone)) +stat_qq_band(distribution = di, dparams = dp) +
```

```
stat_qq_line(distribution = di, dparams = dp) +
stat_qq_point(distribution = di, dparams = dp) +
labs(x = "Theoretical Quantiles", y = "Sample Quantiles")gg
# Detrended Exponential Q-Q plot of mean ozone levels
di <- "exp"
dp \leftarrow list(rate = 1)de <- TRUE
gg \leq - ggplot(data = airquality, mapping = aes(sample = Ozone)) +stat_qq_band(distribution = di, detrend = de) +
stat_qq_line(distribution = di, detrend = de) +
stat_qq\_point(distribution = di, detrend = de) +
labs(x = "Theoretical Quantiles", y = "Sample Quantiles")gg
# Normal Q-Q plot of Normal data with boostrap confidence bands
bt <- "boot"
gg \leq-ggplot(data = smp, mapping = aes(sample = norm)) +stat_qq_band(bandType = bt) +
stat_qq_line() +
stat_qq_point() +
labs(x = "Theoretical Quantiles", y = "Sample Quantiles")
gg
# Normal Q-Q plot of Normal data with tail-sensitive confidence bands
bt \leq - "ts"
gg \leq - ggplot(data = smp, mapping = aes(sample = norm)) +stat_qq_band(bandType = bt) +
stat_qq_line() +
stat_qq_point() +
labs(x = "Theoretical Quantiles", y = "Sample Quantiles")gg
```
iowa *2012 BRFSS sample for the state of Iowa*

#### Description

2012 BRFSS sample for the state of Iowa

#### Usage

data(iowa)

#### Format

A data frame with 7166 observations on 3 variables:

<span id="page-5-0"></span>SEX Gender WTKG3 Weight in kg HTIN4 Height in inch

#### Source

[https://www.cdc.gov/brfss/annual\\_data/annual\\_2012.html](https://www.cdc.gov/brfss/annual_data/annual_2012.html)

longjump *Men's Olympic Long Jump Qualifiers 2012*

#### **Description**

Men's Olympic Long Jump Qualifiers 2012

#### Usage

data(longjump)

#### Format

A data frame with 42 observations on the following 4 variables:

rank Athlete's rank at the qualifying event

name Athlete's name

country Athlete's country of origin

distance Result in meters

#### Source

<https://www.olympic.org/london-2012/athletics/long-jump-men>

qqplotr *Q-Q and P-P plot extensions for 'ggplot2'*

#### Description

This package extends some ggplot2 functionalities by permitting the drawing of both quantilequantile (Q-Q) and probability-probability (P-P) points, lines, and confidence bands. The functions of this package also allow the detrend adjustment, proposed by Thode (2002), which helps reduce visual bias when assessing those plots.

#### Details

The functions of this package, presented as ggplot2 Stats, are divided into two groups: Q-Q and P-P related.

Each of the groups is composed of three Stats: point, line, and band. Those Stats, while independent, complement each other when plotted together.

<span id="page-6-0"></span>

### Description

Draws probability-probability confidence bands.

### Usage

```
stat_pp_band(data = NULL, mapping = NULL, geom = "ribbon",
 position = "identity", na.rm = TRUE, show.legend = NA,
  inherit.aes = TRUE, distribution = "norm", dparams = list(),
 bandType = "boot", B = 1000, conf = 0.95, detrend = FALSE, ...)
```
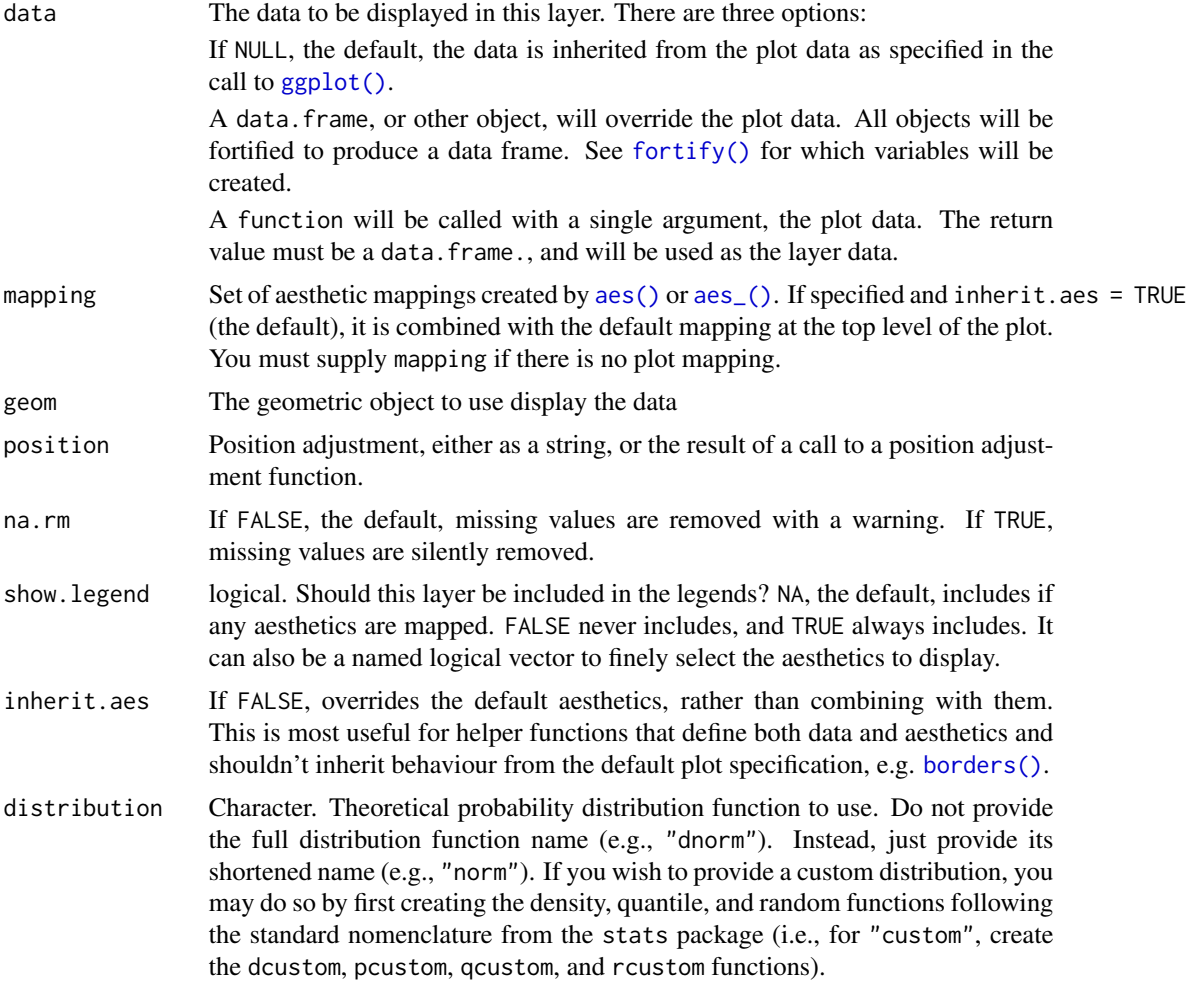

<span id="page-7-0"></span>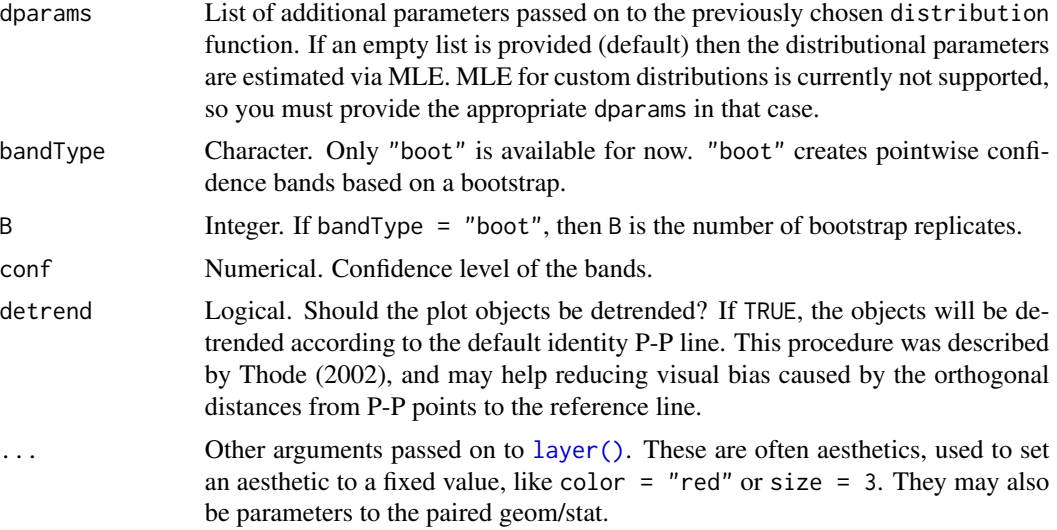

# Examples

```
# generate random Normal data
set.seed(0)
smp \leq data.frame(norm = rnorm(100), exp = rexp(100))
# Normal P-P plot of Normal data
gg \leq-ggplot(data = smp, mapping = aes(sample = norm)) +stat_pp_band() +
stat_pp_line() +
stat_pp_point() +
labs(x = "Probability Points", y = "Cumulative Probability")gg
# Shifted Normal P-P plot of Normal data
dp \le - list(mean = 1.5)
gg \le - ggplot(data = smp, mapping = aes(sample = norm)) +
stat_pp_band(dparams = dp) +
stat_pp_line() +
stat_pp_point(dparams = dp) +
labs(x = "Probability Points", y = "Cumulative Probability")gg
# Exponential P-P plot of Exponential data
di <- "exp"
gg \leq - ggplot(data = smp, mapping = aes(sample = exp)) +stat_pp_band(distribution = di) +
 stat_pp_line() +
 stat_pp_point(distribution = di) +
labs(x = "Probability Points", y = "Cumulative Probability")gg
# Normal P-P plot of mean ozone levels (airquality dataset)
dp \le -\text{list}(\text{mean} = 38, \text{ sd} = 27)
```

```
gg \le - ggplot(data = airquality, mapping = aes(sample = 0zone)) +
stat_pp_band(dparams = dp) +
stat_pp_line() +
stat_pp_point(dparams = dp) +
labs(x = "Probability Points", y = "Cumulative Probability")gg
```
stat\_pp\_line *Probability-probability lines*

### Description

Draws a probability-probability line.

#### Usage

```
stat_pp_line(data = NULL, mapping = NULL, geom = "path",
 position = "identity", na.rm = TRUE, show.legend = NA,
  inherit.aes = TRUE, ab = c(\emptyset, 1), detrend = FALSE, ...)
```
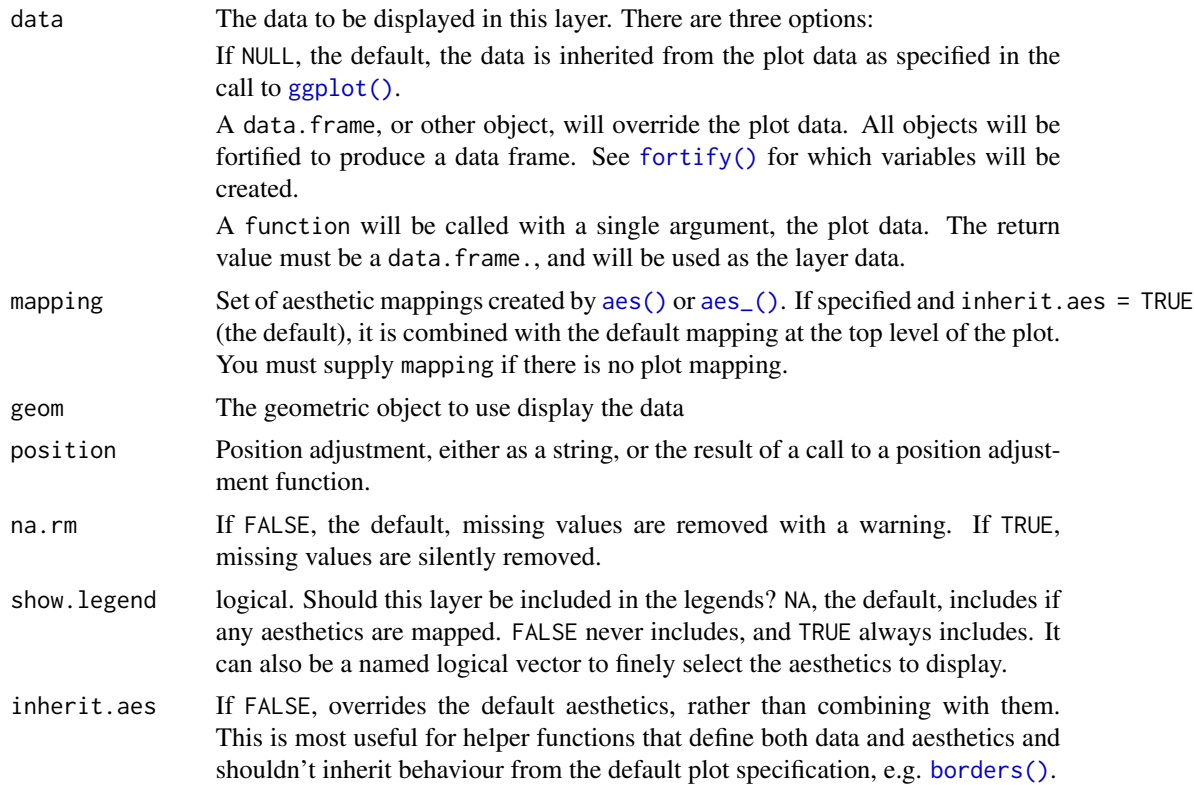

<span id="page-9-0"></span>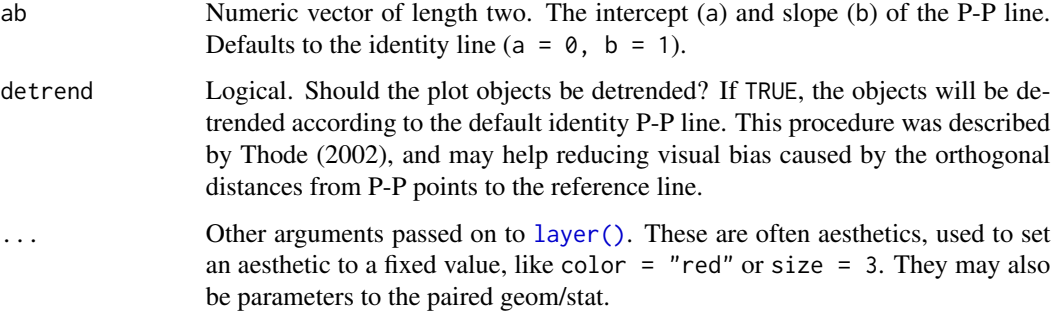

#### Examples

```
# generate random Normal data
set.seed(0)
smp \le - data.frame(norm = rnorm(100))
# Normal P-P plot of Normal data
gg \leq-ggplot(data = smp, mapping = aes(sample = norm)) +stat_pp_line() +
stat_pp_point() +
labs(x = "Probability Points", y = "Cumulative Probability")gg
# Shifted Normal P-P plot of Normal data
dp \le -\text{list}(\text{mean} = 1.5)gg \leq-ggplot(data = smp, mapping = aes(sample = norm)) +stat_pp_line() +
stat_pp_point(dparams = dp) +
labs(x = "Probability Points", y = "Cumulative Probability")gg
# Normal P-P plot of mean ozone levels (airquality dataset)
dp \leftarrow list(mean = 38, sd = 27)
gg \leq-ggplot(data = airquality, mapping = aes(sample = Ozone)) +stat_pp_line() +
stat_pp_point(dparams = dp) +
labs(x = "Probability Points", y = "Cumulative Probability")gg
```
stat\_pp\_point *Probability-probability points*

#### Description

Draws probability-probability points.

# <span id="page-10-0"></span>stat\_pp\_point 11

# Usage

```
stat_pp_point(data = NULL, mapping = NULL, geom = "point",
 position = "identity", na.rm = TRUE, show.legend = NA,
  inherit.aes = TRUE, distribution = "norm", dparams = list(),
 determined = FALSE, ...
```
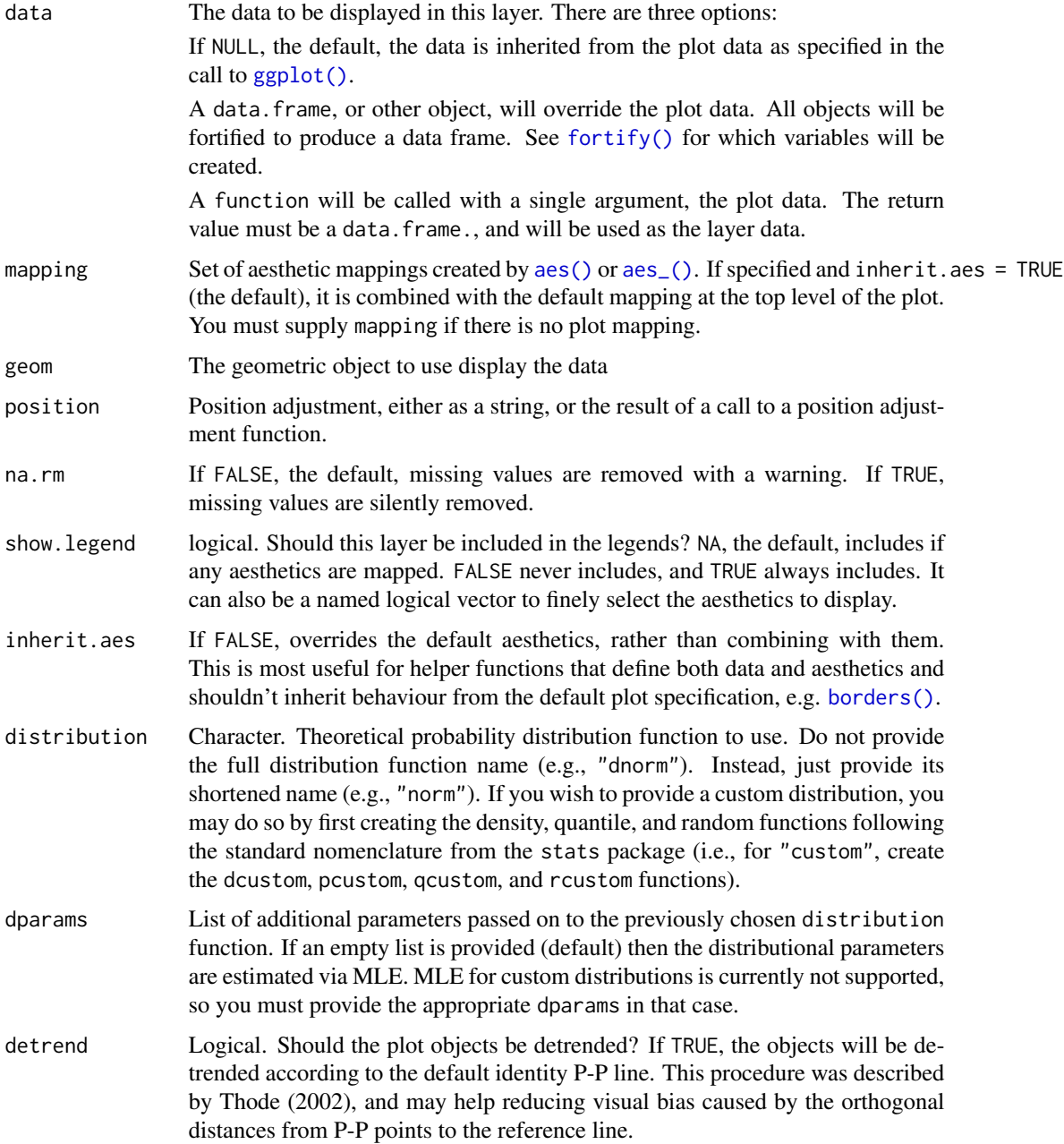

<span id="page-11-0"></span>... Other arguments passed on to [layer\(\)](#page-0-0). These are often aesthetics, used to set an aesthetic to a fixed value, like color = "red" or size = 3. They may also be parameters to the paired geom/stat.

#### References

• [Thode, H. \(2002\), Testing for Normality. CRC Press, 1st Ed.](https://www.crcpress.com/Testing-For-Normality/Thode/p/book/9780824796136)

#### Examples

```
# generate random Normal data
set.seed(0)
smp <- data.frame(norm = rnorm(100))
# Normal P-P plot of Normal data
gg \leq ggplot(data = smp, mapping = aes(sample = norm)) +
stat_pp_point() +
labs(x = "Probability Points", y = "Cumulative Probability")gg
# Shifted Normal P-P plot of Normal data
dp \le -\text{list}(\text{mean} = 1.5)gg \leftarrow ggplot(data = smp, mapping = aes(sample = norm)) +stat_pp_point(dparams = dp) +
labs(x = "Probability Points", y = "Cumulative Probability")gg
# Normal P-P plot of mean ozone levels (airquality dataset)
dp \le - list(mean = 38, sd = 27)
gg <- ggplot(data = airquality, mapping = aes(sample = Ozone)) +
stat_pp_point(dparams = dp) +
labs(x = "Probability Points", y = "Cumulative Probability")gg
```
stat\_qq\_line *Quantile-quantile lines*

#### **Description**

Draws a quantile-quantile line, with an additional detrend option.

#### Usage

```
stat_qq_line(data = NULL, mapping = NULL, geom = "path",
 position = "identity", na.rm = TRUE, show.legend = NA,
  inherit.aes = TRUE, distribution = "norm", dparams = list(),
  detrend = FALSE, identity = FALSE, qtype = 7, qprobs = c(0.25, 0.75),
  ...)
```
<span id="page-12-0"></span>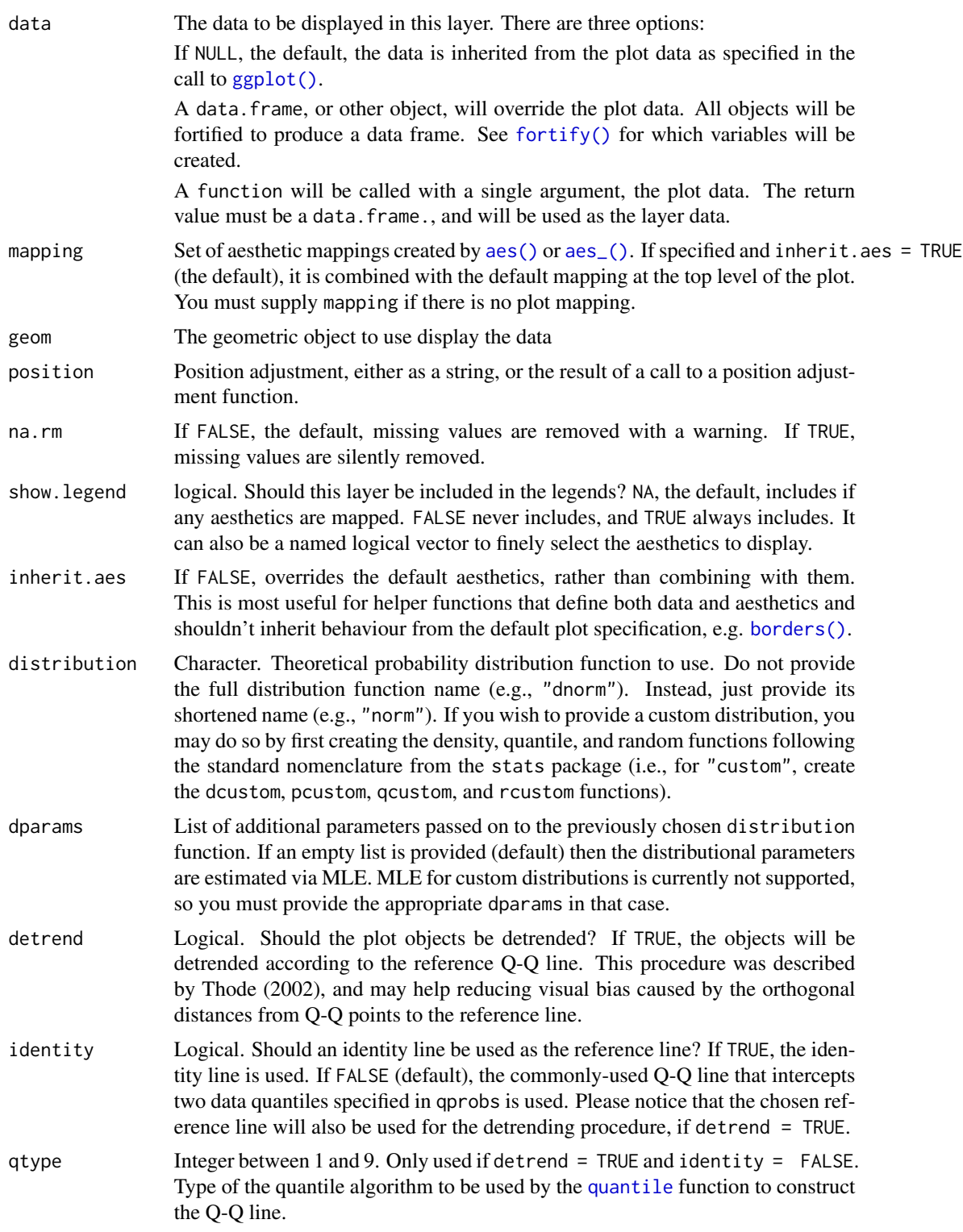

<span id="page-13-0"></span>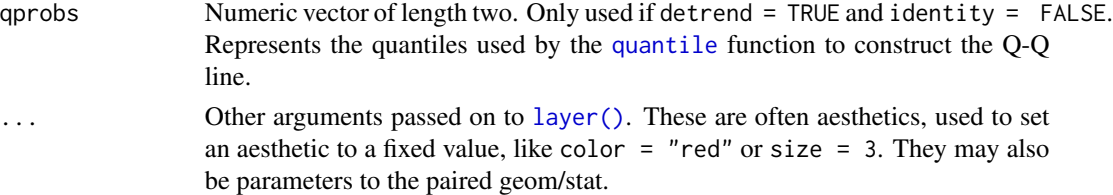

#### References

• [Thode, H. \(2002\), Testing for Normality. CRC Press, 1st Ed.](https://www.crcpress.com/Testing-For-Normality/Thode/p/book/9780824796136)

#### Examples

```
# generate random Normal data
set.seed(0)
smp <- data.frame(norm = rnorm(100))
# Normal Q-Q plot of Normal data
gg \leq - ggplot(data = smp, mapping = aes(sample = norm)) +stat_qq_line() +
stat_qq_point() +
labs(x = "Theoretical Quantiles", y = "Sample Quantiles")gg
# Exponential Q-Q plot of mean ozone levels (airquality dataset)
di <- "exp"
dp \leftarrow list(rate = 1)gg \leftarrow ggplot(data = airquality, mapping = aes(sample = 0zone)) +stat_qq_line(distribution = di, dparams = dp) +
 stat_qq\_point(distribution = di, dparams = dp) +
labs(x = "Theoretical Quantiles", y = "Sample Quantiles")gg
# Detrended Exponential Q-Q plot of mean ozone levels
di <- "exp"
dp \leftarrow list(rate = 1)
de <- TRUE
gg \leq-ggplot(data = airquality, mapping = aes(sample = 0zone)) +stat_qq_line(distribution = di, detrend = de) +
 stat_qq_point(distribution = di, detrend = de) +
labs(x = "Theoretical Quantiles", y = "Sample Quantiles")gg
```
stat\_qq\_point *Quantile-quantile points*

#### Description

Draws quantile-quantile points, with an additional detrend option.

<span id="page-14-0"></span>stat\_qq\_point 15

# Usage

```
stat_qq_point(data = NULL, mapping = NULL, geom = "point",
 position = "identity", na.rm = TRUE, show.legend = NA,
 inherit.aes = TRUE, distribution = "norm", dparams = list(),
 detrend = FALSE, identity = FALSE, qtype = 7, qprobs = c(0.25, 0.75),
  ...)
```
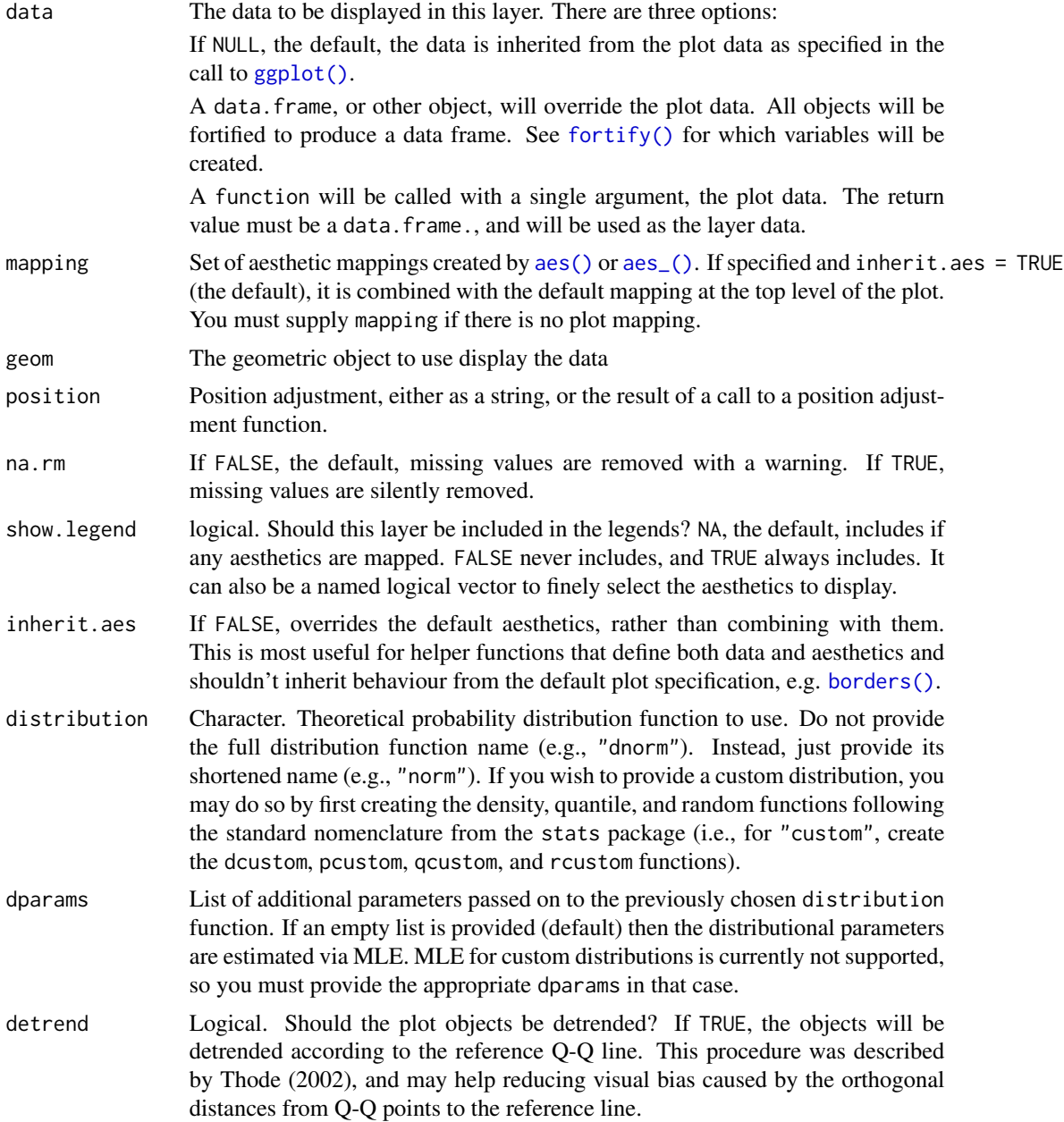

<span id="page-15-0"></span>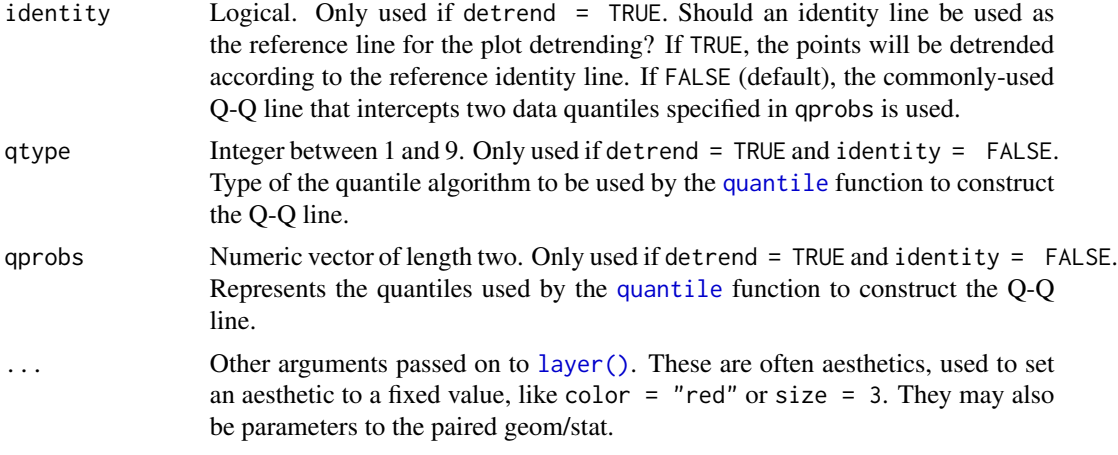

#### References

• [Thode, H. \(2002\), Testing for Normality. CRC Press, 1st Ed.](https://www.crcpress.com/Testing-For-Normality/Thode/p/book/9780824796136)

#### Examples

```
# generate random Normal data
set.seed(0)
smp <- data.frame(norm = rnorm(100))
# Normal Q-Q plot of simulated Normal data
gg \leq-ggplot(data = smp, mapping = aes(sample = norm)) +stat_qq_point() +
labs(x = "Theoretical Quantiles", y = "Sample Quantiles")gg
# Exponential Q-Q plot of mean ozone levels (airquality dataset)
di <- "exp"
dp \leftarrow list(rate = 1)
gg \leq-ggplot(data = airquality, mapping = aes(sample = 0zone)) +stat_qq_point(distribution = di, dparams = dp) +
labs(x = "Theoretical Quantiles", y = "Sample Quantiles")
gg
```
# <span id="page-16-0"></span>Index

∗Topic datasets iowa, [5](#page-4-0) longjump, [6](#page-5-0)

aes(), *[3](#page-2-0)*, *[7](#page-6-0)*, *[9](#page-8-0)*, *[11](#page-10-0)*, *[13](#page-12-0)*, *[15](#page-14-0)* aes\_(), *[3](#page-2-0)*, *[7](#page-6-0)*, *[9](#page-8-0)*, *[11](#page-10-0)*, *[13](#page-12-0)*, *[15](#page-14-0)*

borders(), *[3](#page-2-0)*, *[7](#page-6-0)*, *[9](#page-8-0)*, *[11](#page-10-0)*, *[13](#page-12-0)*, *[15](#page-14-0)*

fortify(), *[2](#page-1-0)*, *[7](#page-6-0)*, *[9](#page-8-0)*, *[11](#page-10-0)*, *[13](#page-12-0)*, *[15](#page-14-0)*

geom\_qq\_band, [2](#page-1-0) ggplot(), *[2](#page-1-0)*, *[7](#page-6-0)*, *[9](#page-8-0)*, *[11](#page-10-0)*, *[13](#page-12-0)*, *[15](#page-14-0)*

iowa, [5](#page-4-0)

layer(), *[4](#page-3-0)*, *[8](#page-7-0)*, *[10](#page-9-0)*, *[12](#page-11-0)*, *[14](#page-13-0)*, *[16](#page-15-0)* longjump, [6](#page-5-0)

Qn, *[4](#page-3-0)* qqplotr, [6](#page-5-0) qqplotr-package *(*qqplotr*)*, [6](#page-5-0) quantile, *[3](#page-2-0)*, *[13,](#page-12-0) [14](#page-13-0)*, *[16](#page-15-0)*

robustbase::s\_Qn(), *[4](#page-3-0)*

```
stat_pp_band, 7
stat_pp_line, 9
stat_pp_point, 10
stat_qq_band (geom_qq_band), 2
stat_qq_line, 12
stat_qq_point, 14
```